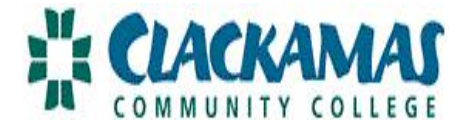

## **EZ TIME: APPROVAL DIRECTIONS FOR SUPERVISORS (FT CLASSIFIED & ADMINISTRATIVE/SUPERVISORY STAFF)**

\*Time sensitive: You must login on the 21<sup>st</sup> to approve schedules (or the next business work day if the 21<sup>st</sup> is a weekend or holiday). Payday is still the last banking day of the month.<sup>\*</sup>

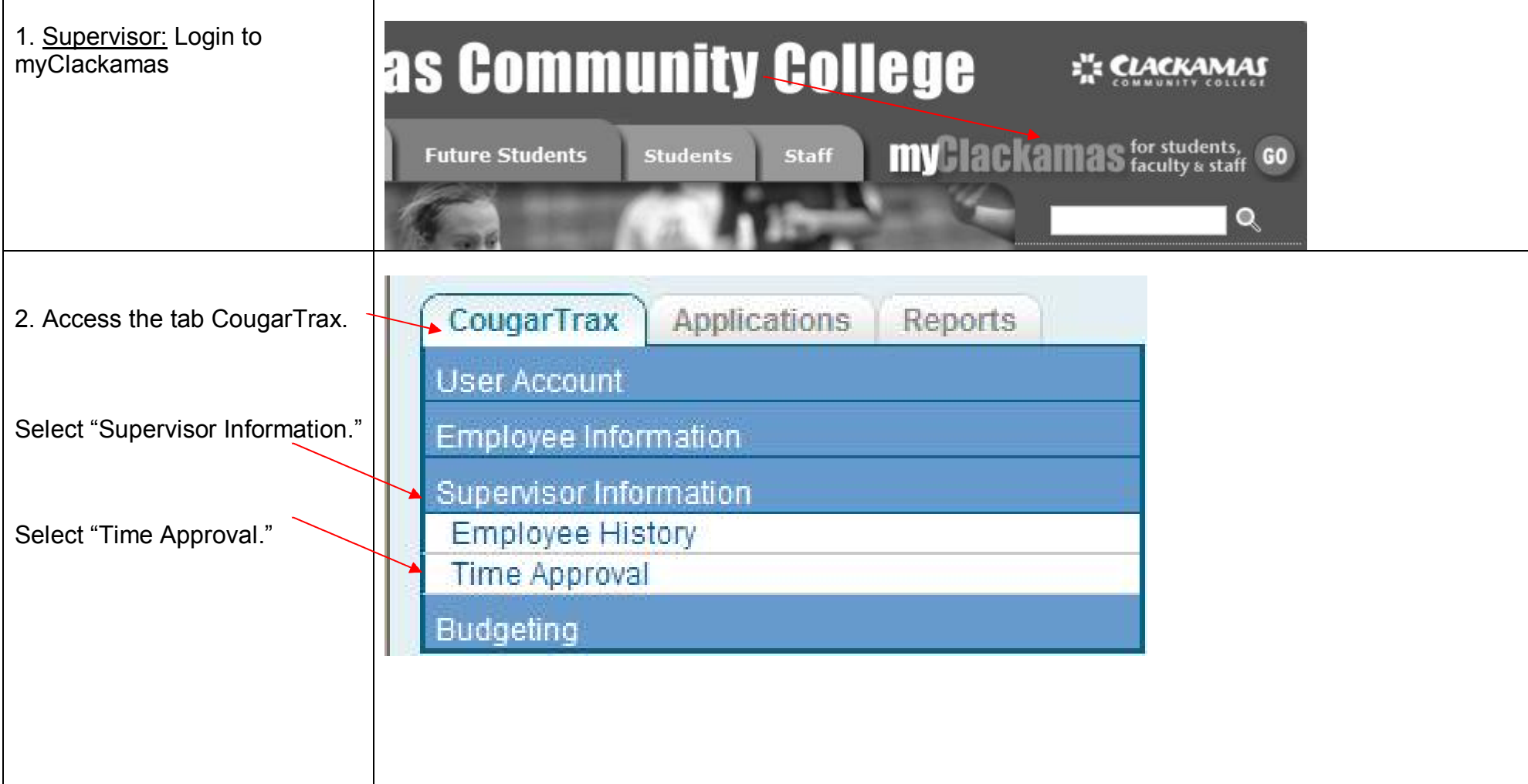

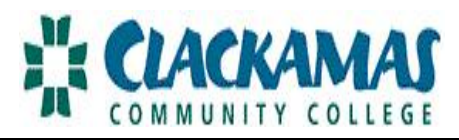

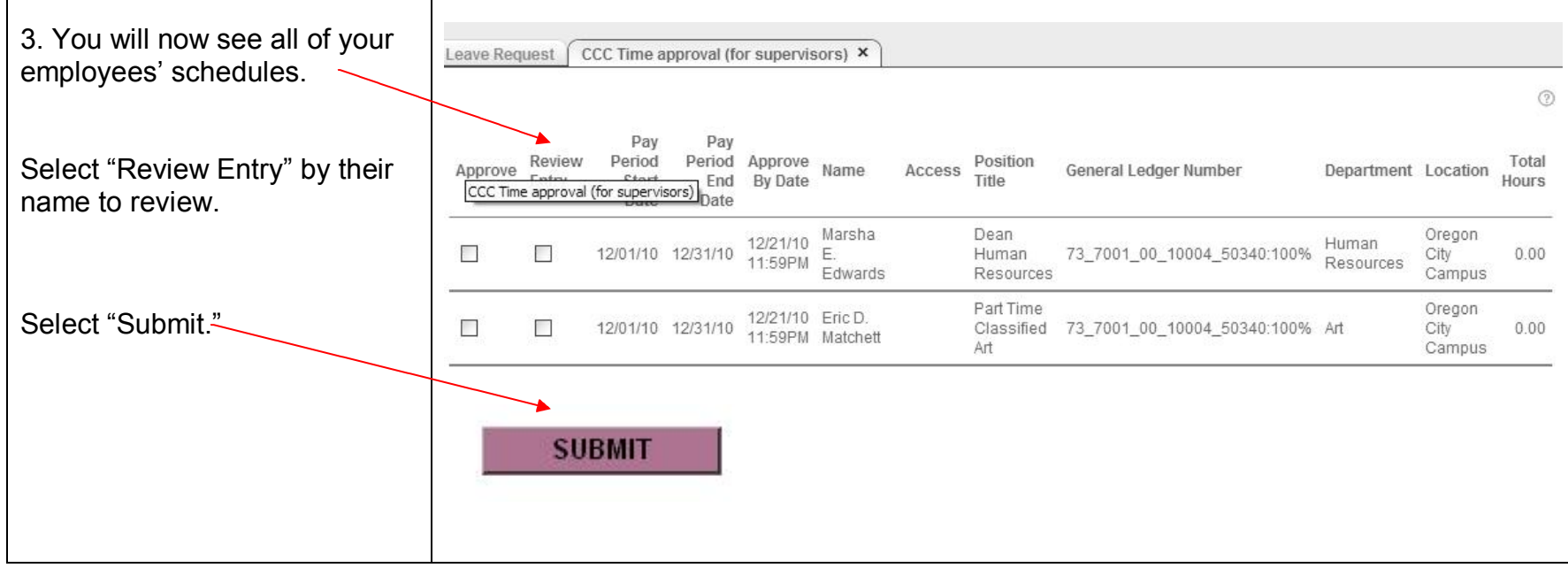

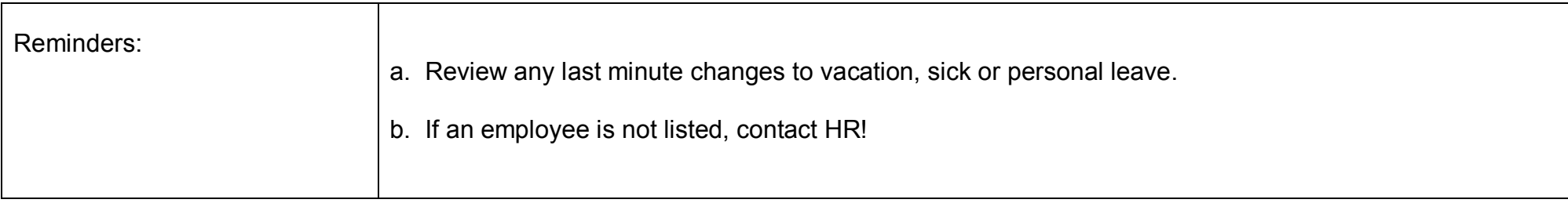

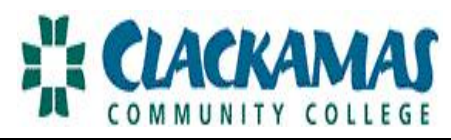

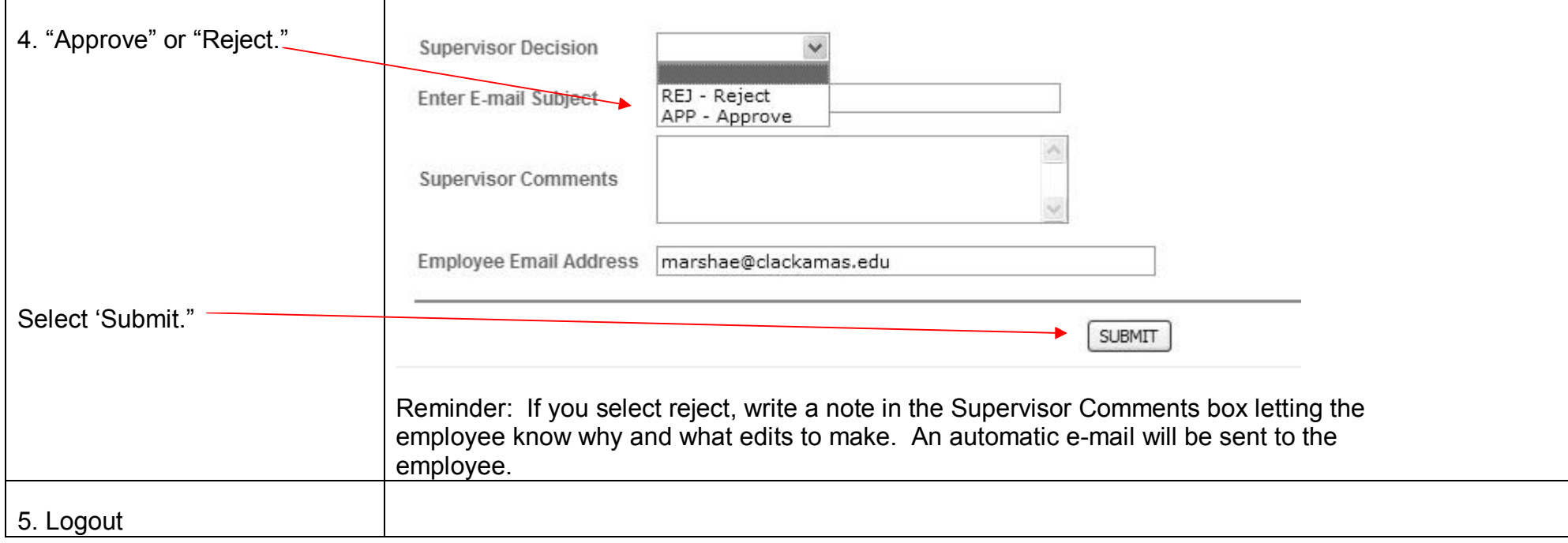

## **SETTING UP AN ALTERNATE FOR A SUPERVISOR**

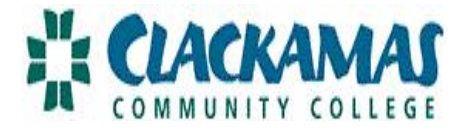

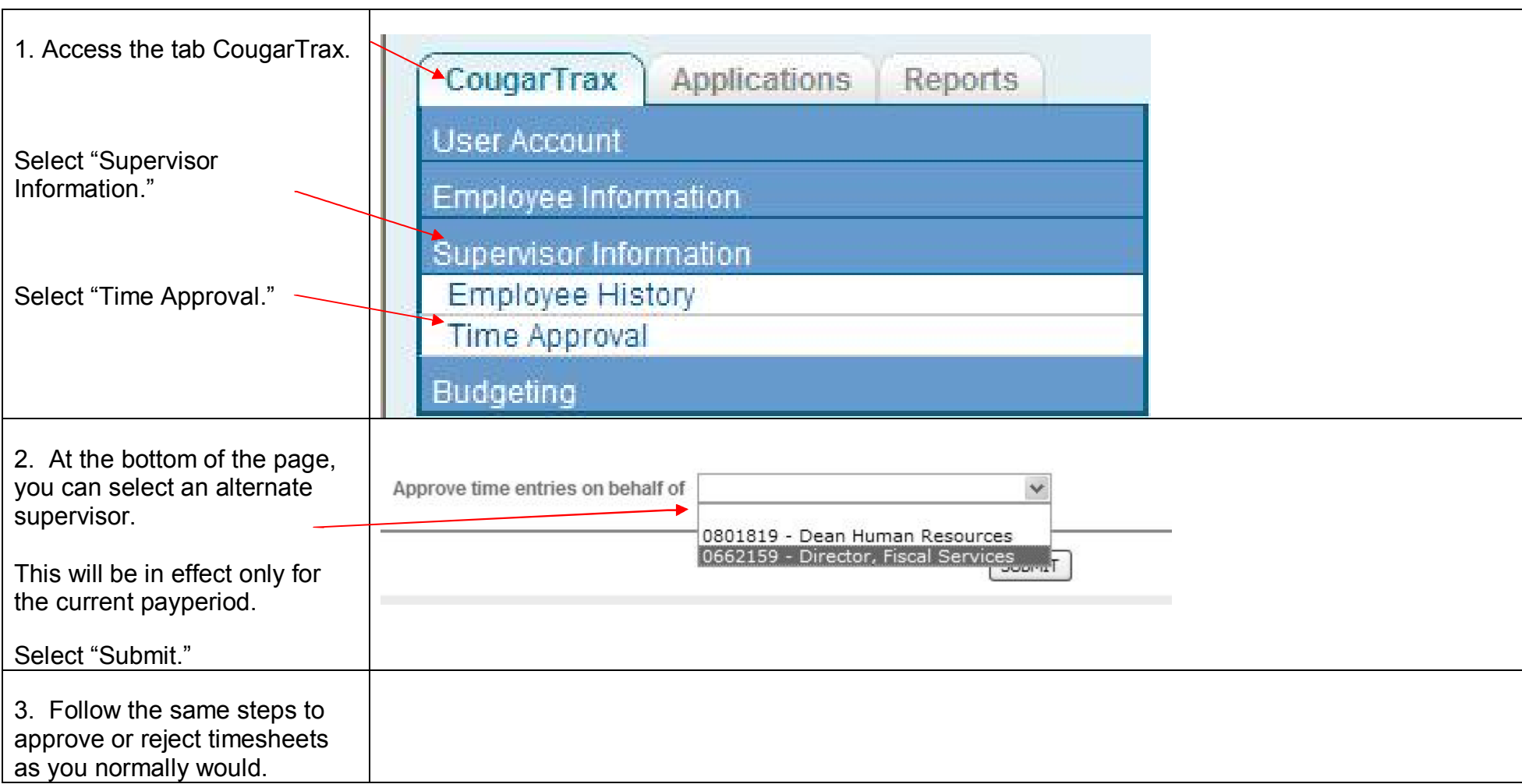

Any questions or concerns, please contact HR (503.594.3458).